# Package 'DNAtools'

March 17, 2022

Type Package

Title Tools for Analysing Forensic Genetic DNA Data

Version 0.2-4

Author Torben Tvedebrink [aut], James Curran [aut], Mikkel Meyer Andersen [aut, cre]

Maintainer Mikkel Meyer Andersen <mikl@math.aau.dk>

Description Computationally efficient tools for comparing all pairs of profiles in a DNA database. The expectation and covariance of the summary statistic is implemented for fast computing. Routines for estimating proportions of close related individuals are available. The use of wildcards (also called Fdesignation) is implemented. Dedicated functions ease plotting the results. See Tvedebrink et al. (2012) [<doi:10.1016/j.fsigen.2011.08.001>](https://doi.org/10.1016/j.fsigen.2011.08.001). Compute the distribution of the numbers of alleles in DNA mixtures. See Tvedebrink (2013) [<doi:10.1016/j.fsigss.2013.10.142>](https://doi.org/10.1016/j.fsigss.2013.10.142).

License GPL  $(>= 2)$  | file LICENSE

**Depends** R  $(>= 3.3.0)$ 

**Imports** Rsolnp ( $>= 1.16$ ), multicool ( $>= 0.1-10$ ), Rcpp ( $>= 0.12.12$ ), RcppParallel  $(>= 4.3.20)$ 

LinkingTo Rcpp, RcppParallel, RcppProgress

SystemRequirements C++17, GNU make

BugReports <https://github.com/mikldk/DNAtools/issues>

NeedsCompilation yes

Encoding UTF-8

RoxygenNote 7.1.2

Suggests testthat, testthis, knitr, rmarkdown

VignetteBuilder utils, knitr

Repository CRAN

Date/Publication 2022-03-17 13:10:06 UTC

# <span id="page-1-0"></span>R topics documented:

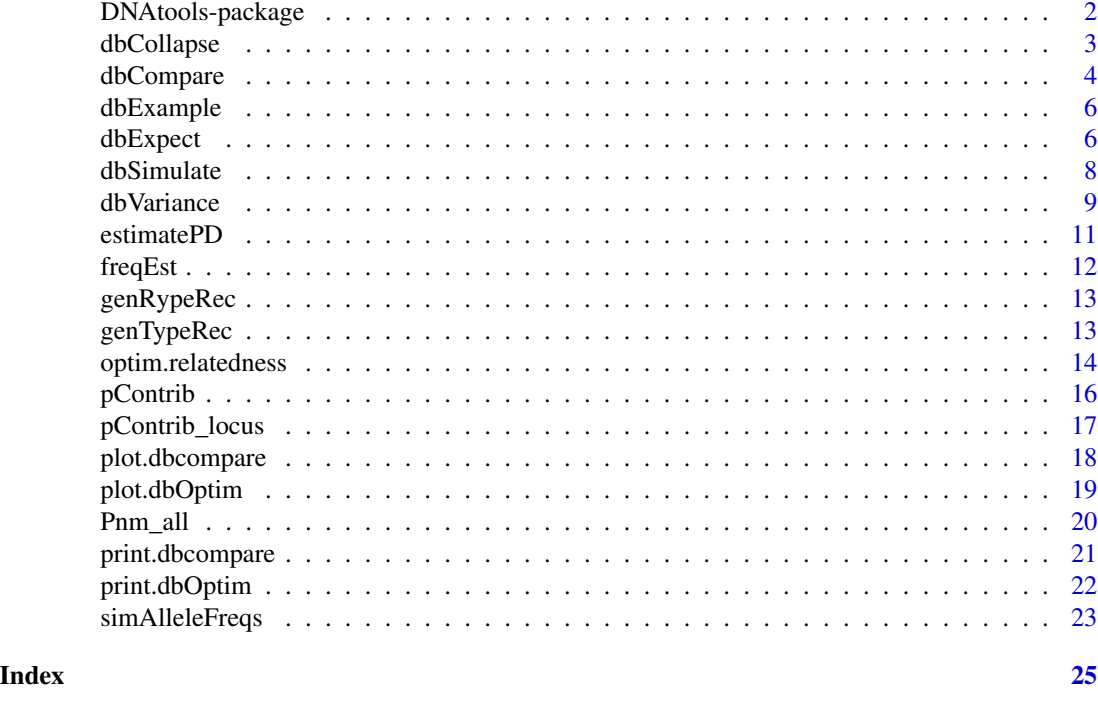

DNAtools-package *Tools for analysing forensic genetic DNA databases*

# Description

Computational efficient tools for comparing all pairs of profiles in a DNA database. The expectation and covariance of the summary statistic is implemented for fast computing. Routines for estimating proportions of close related individuals are available. The use of wildcards (also called F-designation) is implemented. Dedicated functions ease plotting the results.

# Details

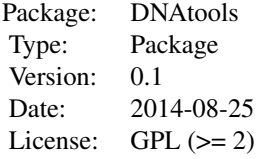

dbCompare: Compares make all n(n-1)/2 pairwise comparisons between profiles of a database with n DNA profiles. dbExpect: Computes the expected number of matching and partial matching loci for a given number of profiles in a database. dbVariance: Calculates the associated covariance

# <span id="page-2-0"></span>dbCollapse 3

matrix.

#### Author(s)

Torben Tvedebrink <tvede@math.aau.dk>, James Curran <j.curran@auckland.ac.nz> and Mikkel Meyer Andersen <mikl@math.aau.dk>.

# References

Tvedebrink T, JM Curran, PS Eriksen, HS Mogensen and N Morling (2012). Analysis of matches and partial-matches in a Danish STR data set. Forensic Science International: Genetics, 6(3): 387- 392.

Read the vignette: vigette('DNAtools')

#### Examples

```
## Not run:
data(dbExample)
dbCompare(dbExample,hit=5,trace=TRUE)
```
## End(Not run)

dbCollapse *Collapse m/p output to vector*

# Description

Collapse a m/p-matrix from dbCompare/dbExpect to a vector.

#### Usage

```
dbCollapse(x)
```
#### Arguments

x Either a object of class 'dbcompare' (result from dbCompare) or 'matrix'.

#### Details

Collapse a m/p-matrix from dbCompare/dbExpect to a vector with entry i being the sum of all entries from m/p-matrix satisfying 2\*m+p=i.

#### Value

A vector of length 2\*max(m)+1 with entries begin the sum of entries i in m/p-matrix satisfying  $i=2*m+p.$ 

# Author(s)

Torben Tvedebrink

# Examples

```
## Not run:
data(dbExample)
res <- dbCompare(dbExample, hit=5, trace=TRUE)
dbCollapse(res) ## same as dbCompare(dbExample, hit=5, trace=TRUE, collapse=TRUE)
```

```
## End(Not run)
```
# dbCompare *Compare DNA profiles*

# Description

Compare DNA profiles

#### Usage

```
dbCompare(
 x,
 profiles = NULL,
 hit = 7,trace = TRUE,vector = FALSE,
 collapse = FALSE,
 wildcard = FALSE,
 wildcard.effect = FALSE,
 wildcard.impose = FALSE,
 Rallele = FALSE,
  threads = 2\mathcal{L}
```
# Arguments

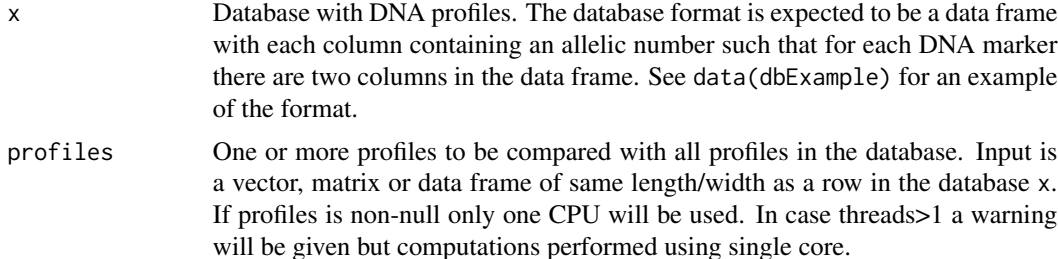

<span id="page-3-0"></span>

# dbCompare 5

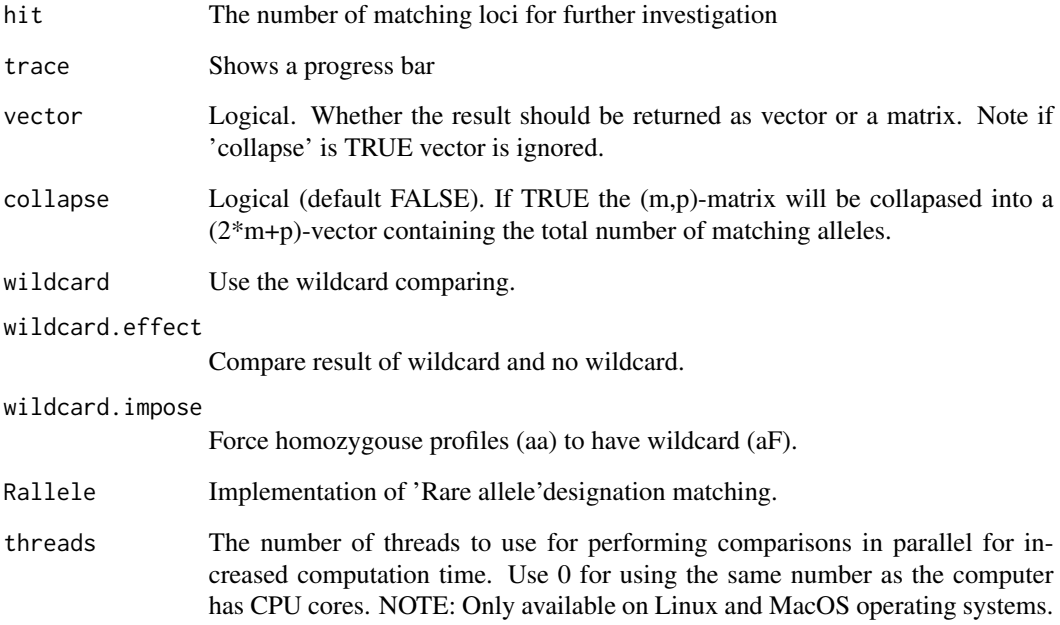

# Details

Computes the distance between DNA profiles in terms of matching and partially-matching STR loci.

# Value

Returns a matrix with the number of pairs mathcing/partially-matching at (i,j)-loci.

# Author(s)

James Curran and Torben Tvedebrink. The multicore/CPU implementation was provided by Mikkel Meyer Andersen.

# Examples

```
## Not run:
data(dbExample)
dbCompare(dbExample,hit=5,trace=TRUE)
```
## End(Not run)

<span id="page-5-0"></span>

#### **Description**

Database containing 1,000 simulated DNA profiles typed on ten autosomal markers.

# Format

A data frame with each row being a DNA profile and each column a part of a genetic marker. Note that homozygote profiles has the same allelic value in the two columns associated to the same marker.

dbExpect *Expected value of cell counts in DNA database comparison*

#### **Description**

Computes the expected number of cell counts when comparing DNA profiles in a DNA database. For every pair of DNA profiles in a database the number of matching and partial matching loci is recorded. A match is declared if the two DNA profiles coincide for both alleles in a locus and a partial-match is recorded if only one allele is shared between the profiles. With a total of L loci the number of matching loci is 0,...,L and partial number of matches is 0,...,L-m, where m is the number of matching loci.

#### Usage

```
dbExpect(
 probs,
  theta = 0,
 k = c(0, 0, 1),n = 1,
  r = 0,
 R = 0,
  round = FALSE,na = TRUE,vector = FALSE,
  collapse = FALSE,
 wildcard = FALSE,
  no.wildcard = NULL,
  rare.allele = FALSE,
  no.rare.allele = NULL
)
```
#### dbExpect 7 and 3 and 3 and 3 and 3 and 3 and 3 and 3 and 3 and 3 and 3 and 3 and 3 and 3 and 3 and 3 and 3 and 3 and 3 and 3 and 3 and 3 and 3 and 3 and 3 and 3 and 3 and 3 and 3 and 3 and 3 and 3 and 3 and 3 and 3 and 3 a

# Arguments

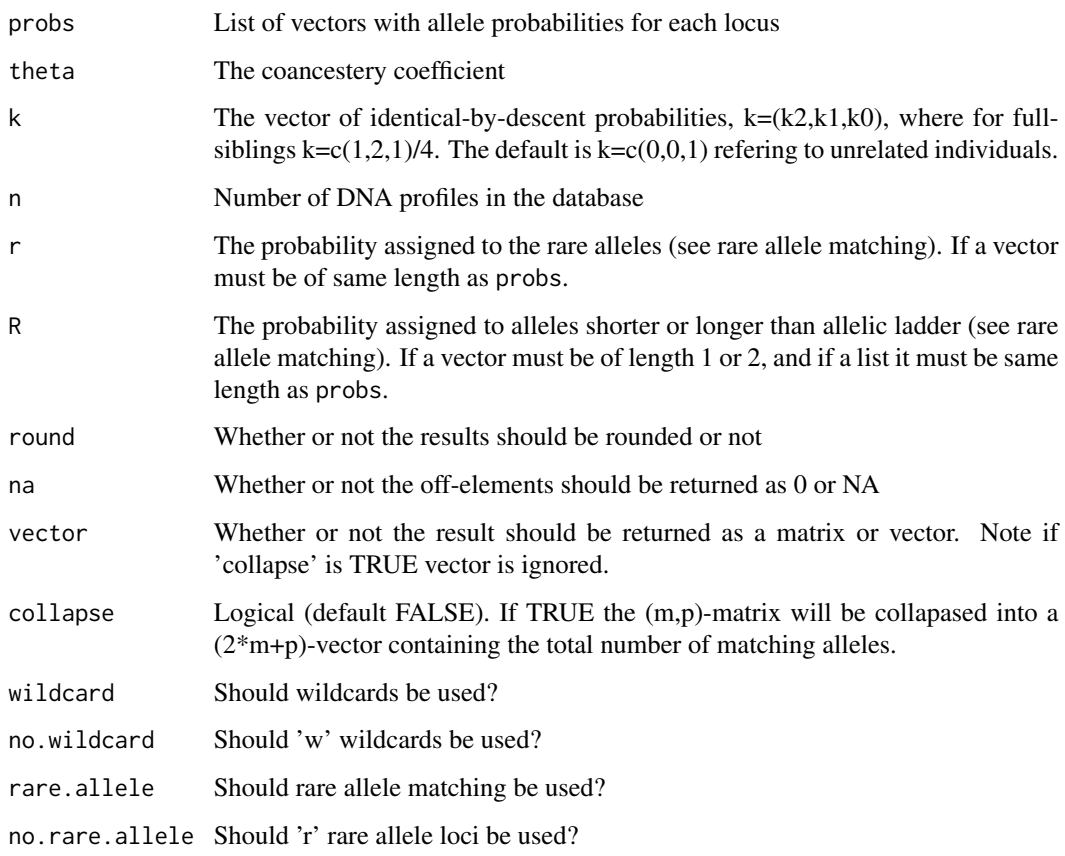

# Details

Computes the expected cell counts using a recursion formula. See Tvedebrink et al (2011) for details.

# Value

Returns a matrix (or vector, see above) of expected cell counts.

# Author(s)

James Curran and Torben Tvedebrink

# References

T Tvedebrink, PS Eriksen, J Curran, HS Mogensen, N Morling. 'Analysis of matches and partialmatches in Danish DNA reference profile database'. Forensic Science International: Genetics, 2011.

#### Examples

```
## Not run:
## Simulate some allele frequencies:
freqs \leq replicate(10, { g = \text{rgamma}(n=10, \text{scale}=4, \text{shape}=3); g/\text{sum}(g)},
             simplify=FALSE)
## Compute the expected number for a DB with 10000 profiles:
dbExpect(freqs,theta=0,n=10000)
```
## End(Not run)

dbSimulate *Simulate a DNA database*

#### Description

Simulates a DNA database given a set of allele probabilities and theta value. It is possible to have close relatives in the database simulated in pairs, such that within each pair the profiles are higher correlated due to close familial relationship, but between pairs of profiles the correlation is only modelled by theta.

#### Usage

```
dbSimulate(probs, theta = 0, n = 1000, relatives = NULL)
```
#### Arguments

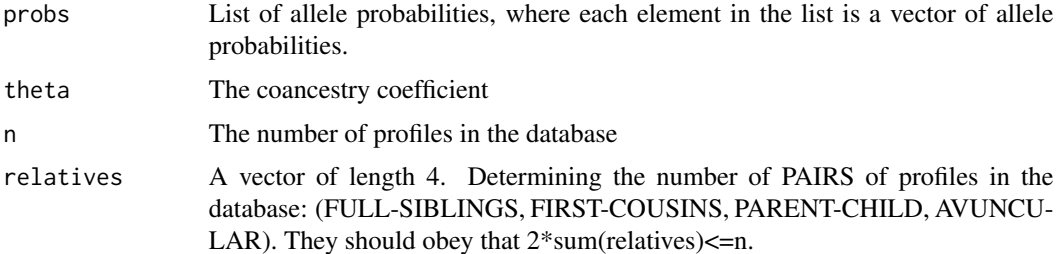

#### Details

Simulates a DNA database with a given number of DNA profiles (and possibly relatives) with a correlation between profiles governed by theta.

# Value

A data frame where each row represents a DNA profile. The first column is a profile identifier (id) and the next  $2*L$  columns contains the simulated genotype for each of the L loci. L is determined by the length of the list 'probs' with allele probabilities

<span id="page-7-0"></span>

#### <span id="page-8-0"></span>dbVariance 90 and 200 and 200 and 200 and 200 and 200 and 200 and 200 and 200 and 200 and 200 and 200 and 200 and 200 and 200 and 200 and 200 and 200 and 200 and 200 and 200 and 200 and 200 and 200 and 200 and 200 and 200

#### Author(s)

James Curran and Torben Tvedebrink

#### Examples

```
## Not run:
## Simulate some allele frequencies:
freq \le replicate(10, { g = \text{rgamma}(n=10, \text{scale}=4, \text{shape}=3); g/\text{sum}(g)},
           simplify=FALSE)
## Simulate a single database with 5000 DNA profiles:
simdb <- dbSimulate(freq,theta=0,n=5000)
## Simulate a number of databases, say N=50. For each database compute
## the summary statistic using dbCompare:
N < -50Msummary <- matrix(0,N,(length(freq)+1)*(length(freq)+2)/2)
for(i in 1:N)
  Msummary[i,] <- dbCompare(dbSimulate(freq,theta=0,n=1000),
                    vector=TRUE, trace=FALSE)$m
## Give the columns representative names:
dimnames(Msummary)[[2]] <- DNAtools:::dbCats(length(freq),vector=TRUE)
## Plot the simulations using a boxplot
boxplot(log10(Msummary))
## There might come some warnings due to taking log10 to zero-values (no counts)
## Add the expected number to the plot:
points(1:ncol(Msummary),log10(dbExpect(freq,theta=0,n=1000,vector=TRUE)),
       col=2, pch=16
```
## End(Not run)

dbVariance *Covariance matrix of cell counts in DNA database comparison*

#### Description

Computes the covariance matrix for the cell counts when comparing DNA profiles in a DNA database. For every pair of DNA profiles in a database the number of matching and partial matching loci is recorded. A match is declared if the two DNA profiles coincide for both alleles in a locus and a partial-match is recorded if only one allele is shared between the profiles. With a total of L loci the number of matching loci is 0,...,L and partial number of matches is 0,...,L-m, where m is the number of matching loci. The expression is given by:

latex

#### Usage

```
dbVariance(probs, theta = 0, n = 1, collapse = FALSE)
```
#### **Arguments**

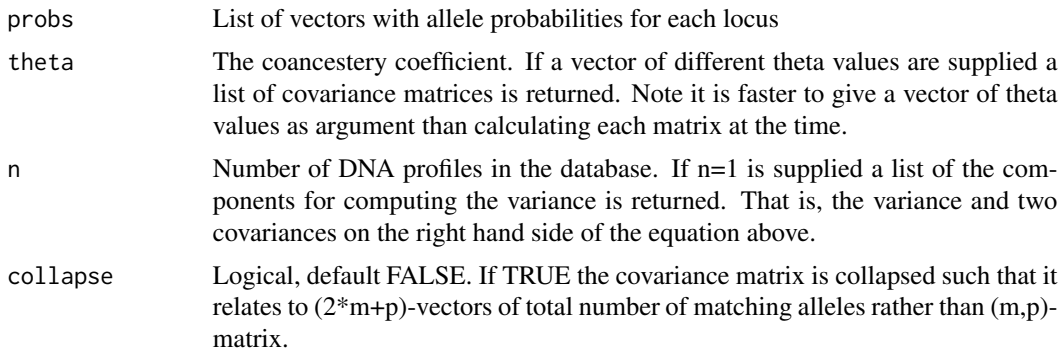

#### Details

Computes the covariance matrix of the cell counts using a recursion formula. See Tvedebrink et al (2011) for details.

### Value

Returns a covariance matrix for the cell counts.

#### Author(s)

James Curran and Torben Tvedebrink

# References

T Tvedebrink, PS Eriksen, J Curran, HS Mogensen, N Morling. 'Analysis of matches and partialmatches in Danish DNA reference profile database'. Forensic Science International: Genetics, 2011.

#### Examples

```
## Not run:
## Simulate some allele frequencies:
freqs <- replicate(10, { g = rgamma(n=10,scale=4,shape=3); g/sum(g)}, simplify=FALSE)
## List of elements needed to compute the covariance matrix.
## Useful option when the covariance needs to be computed for varying
## database sizes but for identical theta-value.
comps <- dbVariance(freqs, theta=0, n=1)
## Covariance for a DB with 1000 DNA profiles
cov1000 <- dbVariance(freqs,theta=0,n=1000)
## The result is the same as:
comps1000 <- choose(1000,2)*comps$V1 + 6*choose(1000,3)*comps$V2 + 6*choose(1000,4)*comps$V3
```
## End(Not run)

#### <span id="page-10-0"></span>Description

An inferior may to estimate the drop-out probability compared to using the peak heights from the electropherogram. However, to compare the performance with Gill et al. (2007) this implements a theoretical approach based on their line of arguments.

#### Usage

```
estimatePD(n\theta, m, pnoa = NULL, probs = NULL, theta = \theta, locuswise = FALSE)
```
#### Arguments

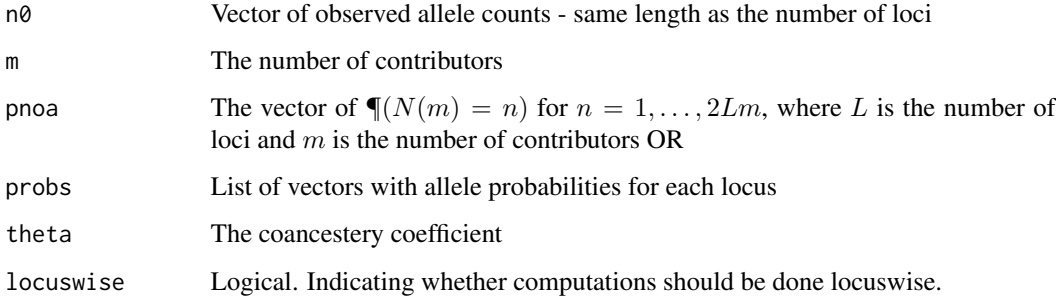

#### Details

Computes the  $Pr(D)$  that maximises equation (10) in Tvedebrink (2014).

#### Value

Returns the MLE of  $Pr(D)$  based on equation (10) in Tvedebrink (2014)

#### Author(s)

Torben Tvedebrink

# References

Gill, P., A. Kirkham, and J. Curran (2007). LoComatioN: A software tool for the analysis of low copy number DNA profiles. Forensic Science International 166(2-3): 128 - 138.

T. Tvedebrink (2014). 'On the exact distribution of the number of alleles in DNA mixtures', International Journal of Legal Medicine; 128(3):427–37. <https://doi.org/10.1007/s00414-013-0951-3>

# Examples

```
## Simulate some allele frequencies:
freqs <- simAlleleFreqs()
## Assume 15 alleles are observed in a 2-person DNA mixture with 10 loci:
estimatePD(n\theta = 15, m = 2, probs = freqs)
```
freqEst *Simple allele frequency estimation*

# Description

Estimates allele frequencies from a database with DNA profiles

# Usage

freqEst(x)

# Arguments

x A database of the form ['id','locus1 allele1','locus1 allele2',...,'locusN allele 1','locusN allele2'].

# Details

Computes the allele frequencies for a given database.

#### Value

Returns a list of probability vectors - one vector for each locus.

# Author(s)

James Curran and Torben Tvedebrink

# Examples

```
data(dbExample)
freqEst(dbExample)
```
<span id="page-11-0"></span>

<span id="page-12-0"></span>

# Description

These are formed as n/2 pairs for relatives with a IDB-vector given by k. I.e. the profiles are mutually unrelated between pairs.

# Usage

```
genRypeRec(x, t, k, n, print = FALSE)
```
# Arguments

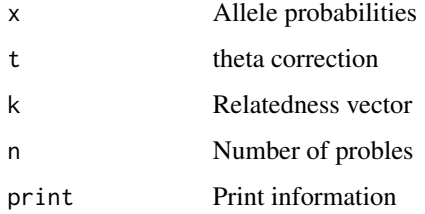

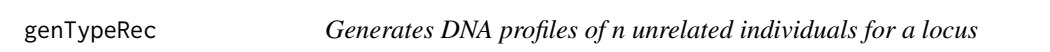

# Description

Generates DNA profiles of n unrelated individuals for a locus

# Usage

genTypeRec(x, t, n, z =  $rep(0, 1x \leq -length(x)))$ 

# Arguments

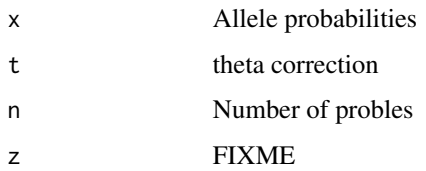

<span id="page-13-0"></span>

#### Description

Estimates the fraction of comparisons between pairs of close relatives while fitting the theta parameter minimising the object function. The function makes use of the R-package 'Rsolnp' which is an implementation of an solver for non-linear minimisation problems with parameter constraints.

#### Usage

```
optim.relatedness(
  obs,
  theta0 = 0,
  theta1 = 0.03,
  theta.tol = 10^(-7),
  theta.step = NULL,
  max.bisect = 15,
  probs,
  var.list = NULL,init.alpha = 10^{\circ}c(-4, -6, -8, -10),
  init.keep = FALSE,
  objFunction = c("T2", "T1", "C3", "C2", "C1"),
  collapse = FALSE,
  trace = FALSE,
 solnp.ctrl = list(tol = 10^(-9), rho = 10, delta = min(init.alpha) * 0.01, trace =
    FALSE)
)
```
### Arguments

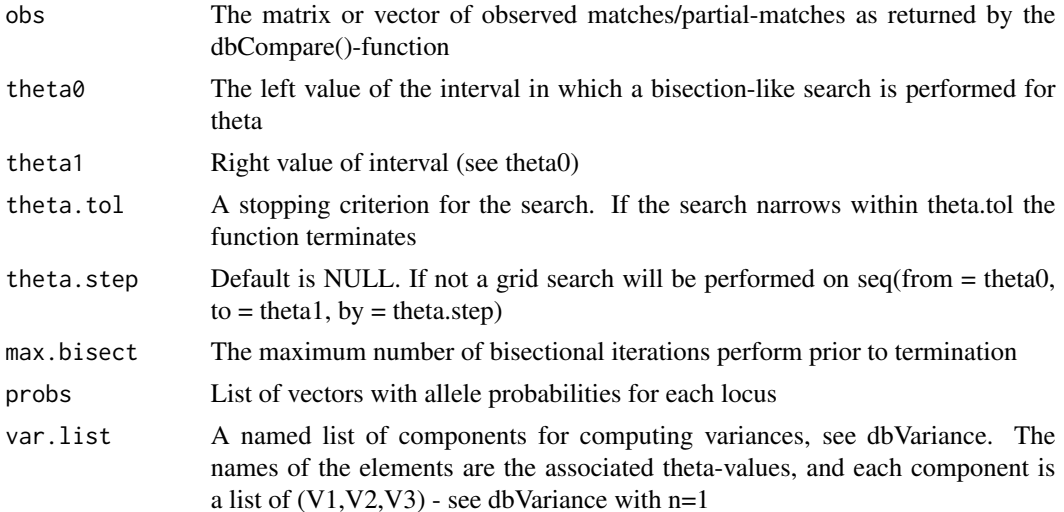

# optim.relatedness 15

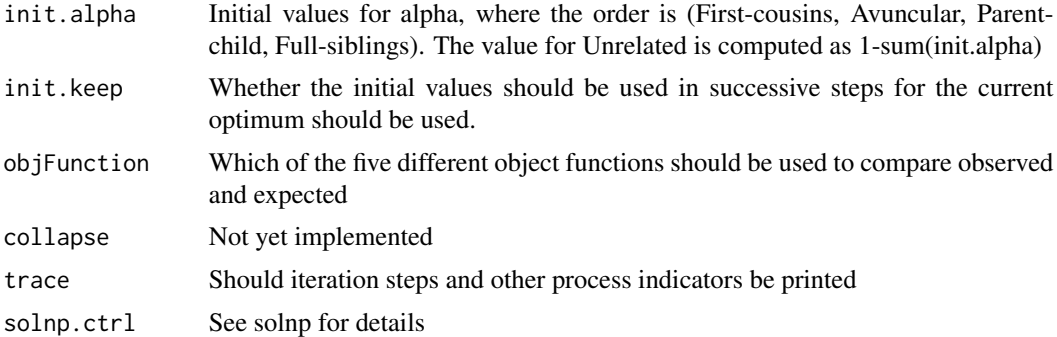

#### Details

Computes the proportion of comparisons between close relatives in a database matching exercise for each theta value under investigation.

#### Value

Returns a list of three components: value, solution and var.list. The first element, value, is a dataframe with the value of the objection function for each of the theta values investigated. Solution is the estimated alpha-vector where the objection function was minimised. Finally, var.list is a names list of components for computing variances. May be reused in later computations for increased speed in some iterations.

#### Author(s)

James Curran and Torben Tvedebrink

#### References

T Tvedebrink, PS Eriksen, J Curran, HS Mogensen, N Morling. 'Analysis of matches and partialmatches in Danish DNA reference profile database'. Forensic Science International: Genetics, 2011.

# Examples

```
## Not run:
## Simulate some allele frequencies:
freqs \le replicate(10, { g = \text{rgamma}(n=10, \text{scale}=4, \text{shape}=3); g/\text{sum}(g)},
             simplify=FALSE)
## Load the sample database:
data(dbExample)
obs <- dbCompare(dbExample,trace=FALSE)$m
C3 <- optim.relatedness(obs, theta0=0.0, theta1=0.03, probs=freqs,
         objFunction='C3',max.bisect=30,trace=TRUE)
```
## End(Not run)

<span id="page-15-0"></span>pContrib *Compute the posterior probabilities for P(m|n0) for a given prior P(m) and observed vector n0 of locus counts*

#### Description

where m ranges from 1 to  $m_{\text{max}}$  and  $n_0$  is the observed locus counts.

# Usage

 $pControl(n0, probs = NULL, m.prior = rep(1/m.max, m.max), m.max = 8, theta = 0)$ 

# Arguments

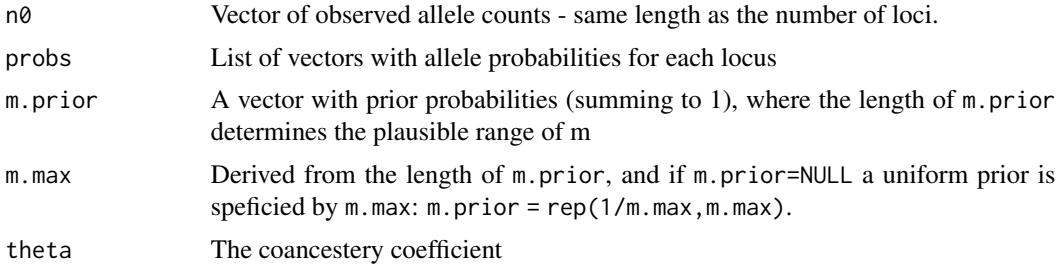

# Details

Computes a vector P(m|n0) evaluated over the plausible range 1,...,m.max.

# Value

Returns a vector  $P(m|n0)$  for  $m=1,...,m,max$ 

#### Author(s)

Torben Tvedebrink, James Curran

#### References

T. Tvedebrink (2014). 'On the exact distribution of the number of alleles in DNA mixtures', International Journal of Legal Medicine; 128(3):427–37. <https://doi.org/10.1007/s00414-013-0951-3>

# Examples

```
## Simulate some allele frequencies:
freqs <- simAlleleFreqs()
m \leq -2n0 <- sapply(freqs, function(px){
                          peaks = unique(sample(length(px),
```

```
size = 2 * m,
                                           replace = TRUE,
                                           prob = px)
                          return(length(peaks))
                     })
## Compute P(m|n0) for m=1,...,4 and the sampled n0
pContrib(n0=n0,probs=freqs,m.max=4)
```
pContrib\_locus *Compute the posterior probabilities for* Pr(m|n*\_*0) *for a given prior* Pr(m)*.*

# Description

Compute a matrix of posterior probabilties  $Pr(m|n_0)$  where m ranges from 1 to  $m_{\text{max}}$ , and  $n_0$  is  $0, \ldots, 2m_{\text{max}}$ . This is done by evaluating  $Pr(m|n_0) = Pr(n_0|m)Pr(m)/Pr(n)$ , where  $Pr(n_0|m)$ is evaluated by [pNoA](#page-19-1).

#### Usage

```
pContrib_locus(
 prob = NULL,
 m.prior = NULL,
 m.max = 8,
 pnoa.locus = NULL,
  theta = \theta)
```
# Arguments

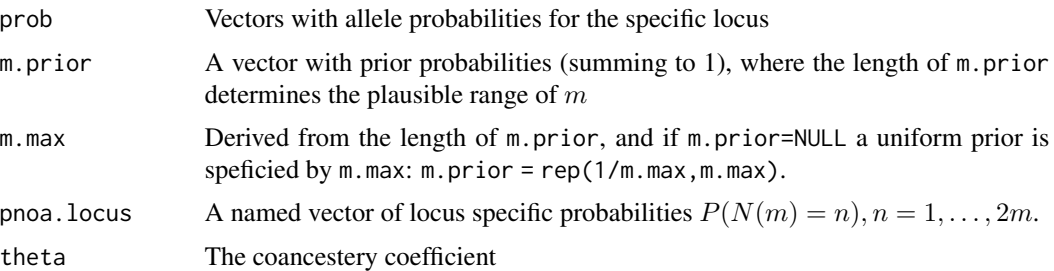

#### Details

Computes a matrix of  $Pr(m|n_0)$  values for a specific locus.

# Value

Returns a matrix  $[Pr(m|n_0)]$  for  $m = 1, \ldots, m.max$  and  $n_0 = 1, \ldots, 2m.max$ .

#### <span id="page-17-0"></span>Author(s)

Torben Tvedebrink, James Curran

#### References

T. Tvedebrink (2014). 'On the exact distribution of the number of alleles in DNA mixtures', International Journal of Legal Medicine; 128(3):427–37. <https://doi.org/10.1007/s00414-013-0951-3>

#### Examples

```
## Simulate some allele frequencies:
freqs <- simAlleleFreqs()
## Compute Pr(m|n0) for m = 1, ..., 5 and n0 = 1, ..., 10 for the first locus:
pContrib_locus(prob = freqs[[1]], m.max = 5)
```
plot.dbcompare *Plots the summary matrix*

#### Description

Plots the summary matrix with counts on y-axis and classification on x-axis.

#### Usage

```
## S3 method for class 'dbcompare'
plot(x, log = "y", las = 3, xlab = "Match/Partial", ylab = "Counts", ...)
```
# Arguments

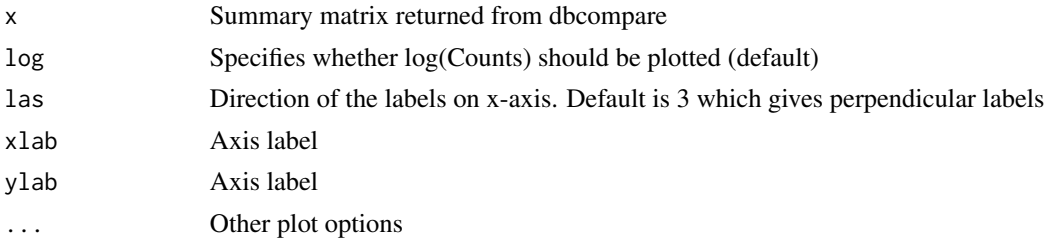

### Value

A plot of the summary matrix. The counts are on log10 scale and the x-axis is labeled by appropriate matching/partially-matching levels.

#### Author(s)

James Curran and Torben Tvedebrink

# <span id="page-18-0"></span>plot.dbOptim 19

# See Also

dbCompare,print.dbcompare

# Examples

```
## Not run:
data(dbExample)
M = dbCompare(dbExample,hit=5)
plot(M)
```
## End(Not run)

plot.dbOptim *Plots the fitted object function for estimated familial relationships in the database and theta.*

# Description

Plots the minimised object function for included values of theta

#### Usage

## S3 method for class 'dbOptim' plot(x, type =  $"1", \ldots)$ 

# Arguments

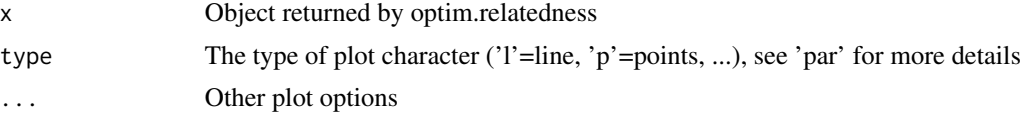

# Details

Plots the object function

#### Value

A plot of the object function

# Author(s)

James Curran and Torben Tvedebrink

# See Also

optim.relatedness

#### Examples

```
## Not run:
## Simulate some allele frequencies:
freqs \le replicate(10, { g = rgamma(n=10, scale=4, shape=3); g/sum(g)},
            simplify=FALSE)
## Load the sample database:
data(dbExample)
obs <- dbCompare(dbExample,trace=FALSE)$m
C3 <- optim.relatedness(obs,theta0=0.0,theta1=0.03,probs=freqs,
        objFunction='C3',max.bisect=30,trace=TRUE)
plot(C3)
```

```
## End(Not run)
```
Pnm\_all *The exact distribution of the number of alleles in a m-person DNA mixture*

#### <span id="page-19-1"></span>**Description**

Computes the exact distribution of the number of alleles in a  $m$ -person DNA mixture typed with STR loci. For a m-person DNA mixture it is possible to observe  $1, \ldots, 2 \times m \times L$  alleles, where  $L$  is the total number of typed STR loci. The method allows incorporation of the subpopulation correction, the so-called  $\theta$ -correction, to adjust for shared ancestry. If needed, the locus-specific probabilities can be obtained using the locuswise argument.

#### Usage

Pnm\_all(m, theta, probs, locuswise = FALSE) Pnm\_locus(m, theta, alleleProbs)

#### Arguments

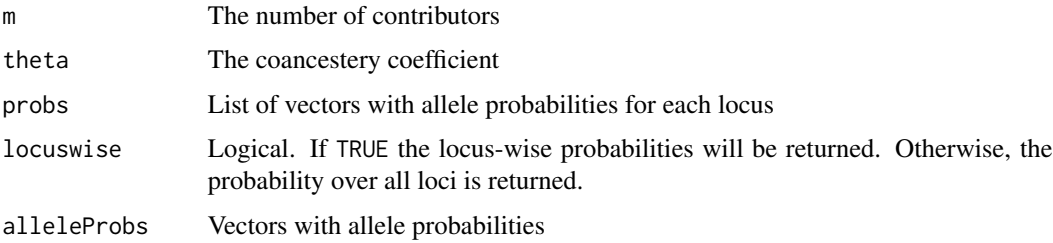

#### Details

Computes the exact distribution of the number of alleles for a m-person DNA mixture.

<span id="page-19-0"></span>

# <span id="page-20-0"></span>print.dbcompare 21

#### Value

Returns a vector of probabilities, or a matrix of locuswise probability vectors.

#### Author(s)

Torben Tvedebrink, James Curran, Mikkel Andersen

# References

T. Tvedebrink (2014). 'On the exact distribution of the number of alleles in DNA mixtures', International Journal of Legal Medicine; 128(3):427–37. <https://doi.org/10.1007/s00414-013-0951-3>

# Examples

```
## Simulate some allele frequencies:
freqs <- structure(replicate(10, { g = rgamma(n = 10, scale = 4, shape = 3);g/sum(g)
                                  },
            simplify = FALSE), .Names = paste('locus', 1:10, sep = '.'))
## Compute \eqn{\Pr(N(m = 3) = n)}, \eqn{n = 1,\ldots,2 * L *m}, where \eqn{L = 10}
## here
Pnm_all(m = 2, theta = 0, freqs)
## Same, but locuswise results
Pnm\_all(m = 2, theta = 0, freqs, locuswise = TRUE)
```
print.dbcompare *Prints the summary matrix*

#### Description

Prints the summary matrix and possible 'big hits'.

# Usage

## S3 method for class 'dbcompare'  $print(x, \ldots)$ 

#### Arguments

x Summary matrix returned from dbcompare ... ...

#### Details

Prints the summary matrix

# <span id="page-21-0"></span>Value

Prints the summary matrix and data frame with 'big hits'

# Author(s)

James Curran and Torben Tvedebrink

# See Also

dbCompare,plot.dbcompare

# Examples

```
## Not run:
data(dbExample)
M = dbCompare(dbExample,hit=5)
M
```
## End(Not run)

print.dbOptim *Prints the results from optim.relatedness()*

# Description

Prints the evaluated functions for the object function, best estimate of alpha and possibly list of variances.

#### Usage

```
## S3 method for class 'dbOptim'
print(x, var,list = FALSE, ...)
```
### Arguments

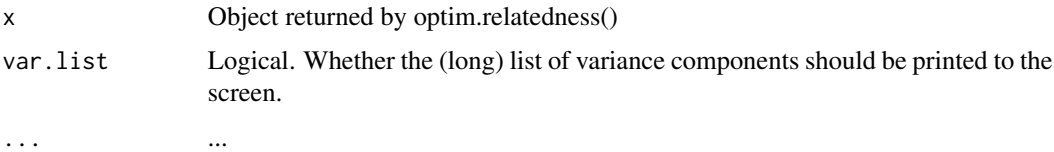

#### Details

Prints the summary details of the fit

# <span id="page-22-0"></span>simAlleleFreqs 23

# Value

A dataframe with [theta,value] and a vector of fitted alpha parameters

#### Author(s)

James Curran and Torben Tvedebrink

#### See Also

optim.relatedness

#### Examples

```
## Not run:
## Simulate some allele frequencies:
freqs <- replicate(10, { g = rgamma(n=10, scale=4, shape=3); g/sum(g)},
            simplify=FALSE)
## Load the sample database:
data(dbExample)
obs <- dbCompare(dbExample, trace=FALSE)$m
C3 <- optim.relatedness(obs,theta0=0.0,theta1=0.03,probs=freqs,
        objFunction='C3',max.bisect=30,trace=TRUE)
print(C3)
```
## End(Not run)

simAlleleFreqs *Simulate Allele Frequencies*

### Description

Simulate some allele frequencies using Dirichlet Random variables

#### Usage

```
simAlleleFreqs(
  nLoci = 10,
  allelesPerLocus = rep(10, nLoci),
  shape = rep(3, nLoci)\mathcal{L}
```
# Arguments

 $L$  the number of loci in the multiplex allelesPerLocus the number of alleles per locus shape the shape parameter

# Value

a list with elements locus. *l* where  $l = 1, \ldots, L$ , each of which are vectors of length allelesPerLocus[1], consisting of allele frequencies for that locus

# Examples

set.seed(123) simAlleleFreqs()

# <span id="page-24-0"></span>Index

```
∗ Forensic
    DNAtools-package, 2
∗ genetics
    DNAtools-package, 2
convolve (Pnm_all), 20
dbCollapse, 3
dbCompare, 4
dbExample, 6
dbExpect, 6
dbSimulate, 8
dbVariance, 9
DNAtools (DNAtools-package), 2
DNAtools-package, 2
estimatePD, 11
freqEst, 12
genRypeRec, 13
genTypeRec, 13
lines.dbOptim (plot.dbOptim), 19
optim.relatedness, 14
p.numberofalleles (Pnm_all), 20
pContrib, 16
pContrib_locus, 17
plot.dbcompare, 18
plot.dbOptim, 19
Pnm_all, 20
Pnm_locus (Pnm_all), 20
pNoA, 17
pNoA (Pnm_all), 20
points.dbOptim (plot.dbOptim), 19
print.dbcompare, 21
print.dbOptim, 22
```
simAlleleFreqs, [23](#page-22-0)